## Information for reception staff How to check MMR status in the patient record

NHS England are inviting patients to get a Measles, Mumps and Rubella (MMR) vaccination. Unfortunately, their data is not always right and they may target people who are already fully vaccinated – these people might call your surgery to get an unnecessary appointment. Here's how to check the caller's MMR status to decide whether a vaccination appointment is needed.

In **EMISWeb**: Access the patient's medical record. Go to the 'Care History' tab and click on the 'Immunisations' button:

|          | Summary         | Consultations | Medication F      | Problems | Investigations  | Care Hi | story             | Diary Docum   | ents  |
|----------|-----------------|---------------|-------------------|----------|-----------------|---------|-------------------|---------------|-------|
| Add      | Edit<br>Sharing | Trend I       | Descriptive l'ext | All Non  | Value Allergies |         | Family<br>History | Immunisations | Filte |
| Add/Edit |                 |               |                   | View     |                 |         |                   |               |       |

In **SystmOne**: Access the patient's medical record. Select the 'Surgery Templates' folder, then 'Vaccinations'. Any vaccinations given will show in the upper panel.

| ∧ 🔁 Surgery Templates |  |  |  |  |  |
|-----------------------|--|--|--|--|--|
| i Vaccinations        |  |  |  |  |  |

## If under 1 year old:

• No MMR vaccination needed.

## If age 1 year - 3 years 4 months:

- Ensure at least one MMR vaccination is recorded do not worry about which code has been used.
- The vaccination must be on or after their first birthday.

## If age 3 years 4 months or over:

- Confirm two MMR vaccinations are recorded.
- The first vaccination must be on or after their first birthday.
- The second vaccination must be at 15 months or older (usually given at around 3 years).
- There must be a gap of at least 28 days between the two doses.

MMR vaccinations can be recorded in different ways, including: MMR vaccination, Administration of second dose of measles, Mumps and rubella vaccination, Priorix, MMRvaxPro

If you are unsure, consult a GP or other clinician.

Version 1 – February 2024

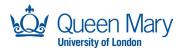

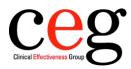

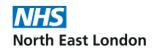